# NAG Library Routine Document

## D01FDF

Note: before using this routine, please read the Users' Note for your implementation to check the interpretation of bold italicised terms and other implementation-dependent details.

#### 1 Purpose

D01FDF calculates an approximation to a definite integral in up to 30 dimensions, using the method of Sag and Szekeres (see [Sag and Szekeres](#page-1-0) (1964)). The region of integration is an *n*-sphere, or by built-in transformation via the unit  $n$ -cube, any product region.

## 2 Specification

SUBROUTINE D01FDF [\(NDIM](#page-1-0), [F](#page-1-0), [SIGMA, REGION, LIMIT](#page-2-0), [R0](#page-2-0), [U,](#page-2-0) [RESULT, NCALLS](#page-3-0), [IFAIL](#page-3-0)) &

```
INTEGER NDIM, LIMIT, NCALLS, IFAIL
REAL (KIND=nag_wp) F, SIGMA, R0, U, RESULT
EXTERNAL F, REGION
```
## 3 Description

D01FDF calculates an approximation to

$$
\int_{n\text{-sphere of radius }\sigma} f(x_1, x_2, \dots, x_n) dx_1 dx_2 \cdots dx_n \tag{1}
$$

or, more generally,

$$
\int_{c_1}^{d_1} dx_1 \cdots \int_{c_n}^{d_n} dx_n f(x_1, \ldots, x_n)
$$
 (2)

where each  $c_i$  and  $d_i$  may be functions of  $x_j$   $(j < i)$ .

The routine uses the method of [Sag and Szekeres \(1964\),](#page-1-0) which exploits a property of the shifted p-point trapezoidal rule, namely, that it integrates exactly all polynomials of degree  $\langle p \rangle$  (see [Krylov \(1962\)](#page-1-0)). An attempt is made to induce periodicity in the integrand by making a parameterised transformation to the unit n-sphere. The Jacobian of the transformation and all its direct derivatives vanish rapidly towards the surface of the unit  $n$ -sphere, so that, except for functions which have strong singularities on the boundary, the resulting integrand will be pseudo-periodic. In addition, the variation in the integrand can be considerably reduced, causing the trapezoidal rule to perform well.

Integrals of the form  $(1)$  are transformed to the unit *n*-sphere by the change of variables:

$$
x_i = y_i \frac{\sigma}{r} \tanh\left(\frac{ur}{1 - r^2}\right)
$$

where  $r^2 = \sum_{n=1}^{\infty}$  $\frac{i=1}{1}$  $y_i^2$  and u is an adjustable parameter.

Integrals of the form (2) are first of all transformed to the *n*-cube  $[-1, 1]^n$  by a linear change of variables

$$
x_i = ((d_i + c_i) + (d_i - c_i)y_i)/2
$$

and then to the unit sphere by a further change of variables

$$
y_i = \tanh\left(\frac{uz_i}{1-r}\right)
$$

where  $r^2 = \sum_{n=1}^{\infty}$  $\frac{i=1}{1}$  $z_i^2$  and u is again an adjustable parameter. <span id="page-1-0"></span>The parameter  $u$  in these transformations determines how the transformed integrand is distributed between the origin and the surface of the unit n-sphere. A typical value of u is 1.5. For larger u, the integrand is concentrated toward the centre of the unit  $n$ -sphere, while for smaller  $u$  it is concentrated toward the perimeter.

In performing the integration over the unit  $n$ -sphere by the trapezoidal rule, a displaced equidistant grid of size  $h$  is constructed. The points of the mesh lie on concentric layers of radius

$$
r_i = \frac{h}{4} \sqrt{n + 8(i-1)}, \quad i = 1, 2, 3, \dots
$$

The routine requires you to specify an approximate maximum number of points to be used, and then computes the largest number of whole layers to be used, subject to an upper limit of 400 layers.

In practice, the rapidly-decreasing Jacobian makes it unnecessary to include the whole unit  $n$ -sphere and the integration region is limited by a user-specified cut-off radius  $r_0 < 1$ . The grid-spacing h is determined by  $r_0$  and the number of layers to be used. A typical value of  $r_0$  is 0.8.

Some experimentation may be required with the choice of  $r_0$  (which determines how much of the unit  $n$ -sphere is included) and  $u$  (which determines how the transformed integrand is distributed between the origin and surface of the unit  $n$ -sphere), to obtain best results for particular families of integrals. This matter is discussed further in [Section 9.](#page-4-0)

## 4 References

Krylov V I (1962) Approximate Calculation of Integrals (trans A H Stroud) Macmillan

Sag T W and Szekeres G (1964) Numerical evaluation of high-dimensional integrals Math. Comput. 18 245–253

### 5 Parameters

1: NDIM – INTEGER *Input* 

On entry:  $n$ , the number of dimensions of the integral.

Constraint:  $1 \leq \text{NDIM} \leq 30$ .

2:  $F - REAL$  (KIND=nag wp) FUNCTION, supplied by the user. External Procedure F must return the value of the integrand  $f$  at a given point.

```
The specification of F is:
FUNCTION F (NDIM, X)
REAL (KIND=nag_wp) F
INTEGER NDIM
REAL (KIND=nag_wp) X(NDIM)
1: NDIM – INTEGER Input
    On entry: n, the number of dimensions of the integral.
2: X(NDIM) - REAL (KIND=nag wp) array Input
    On entry: the coordinates of the point at which the integrand f must be evaluated.
```
F must either be a module subprogram USEd by, or declared as EXTERNAL in, the (sub)program from which D01FDF is called. Parameters denoted as Input must not be changed by this procedure.

- <span id="page-2-0"></span>3: SIGMA – REAL (KIND=nag\_wp) Input On entry: indicates the region of integration.  $SIGMA > 0.0$ The integration is carried out over the n-sphere of radius SIGMA, centred at the origin.  $SIGMA < 0.0$ The integration is carried out over the product region described by REGION.
- 4: REGION SUBROUTINE, supplied by the NAG Library or the user. External Procedure If  $SIGMA < 0.0$ , REGION must evaluate the limits of integration in any dimension.

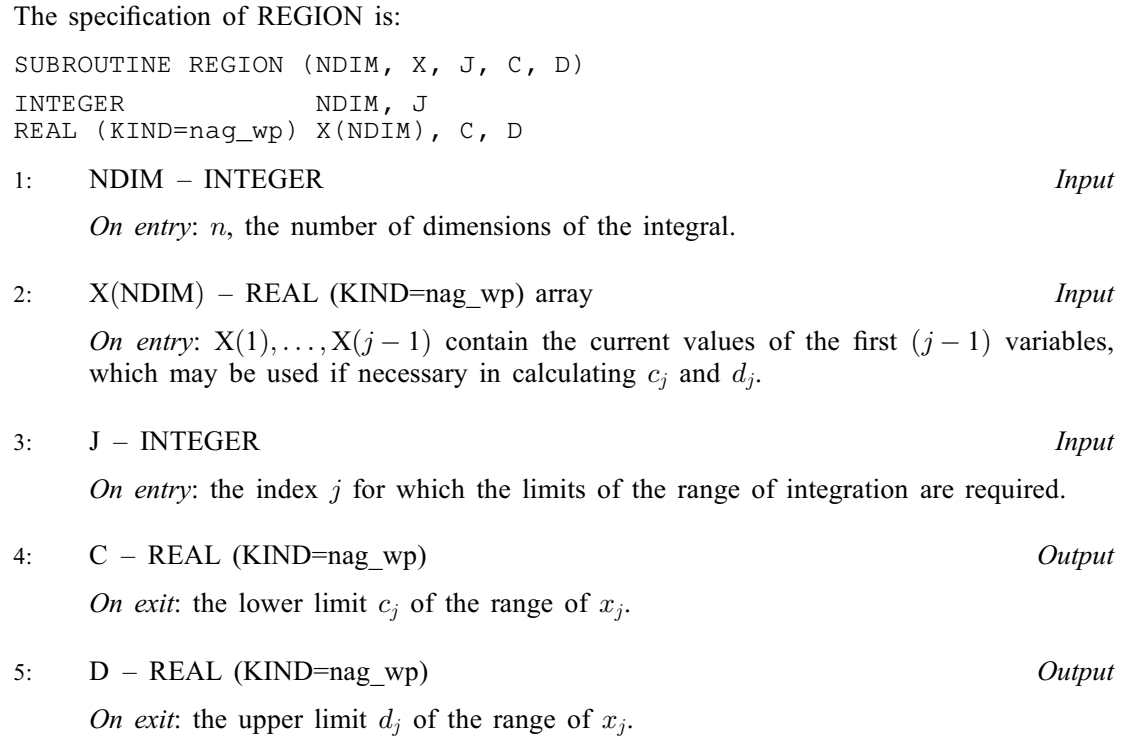

REGION must either be a module subprogram USEd by, or declared as EXTERNAL in, the (sub)program from which D01FDF is called. Parameters denoted as Input must not be changed by this procedure.

If SIGMA  $> 0.0$ , REGION is not called by D01FDF, but a dummy routine must be supplied (D01FDV may be used).

5: LIMIT – INTEGER *Input* 

On entry: the approximate maximum number of integrand evaluations to be used.

Constraint: LIMIT  $\geq 100$ .

6: R0 – REAL (KIND=nag\_wp) Input

On entry: the cut-off radius on the unit n-sphere, which may be regarded as an adjustable parameter of the method.

Suggested value: a typical value is  $R0 = 0.8$ . (See also [Section 9](#page-4-0).)

Constraint:  $0.0 < R<sub>0</sub> < 1.0$ .

7:  $U - REAL (KIND = nagwp)$  Input

On entry: must specify an adjustable parameter of the transformation to the unit n-sphere.

<span id="page-3-0"></span>Suggested value: a typical value is  $U = 1.5$ . (See also [Section 9](#page-4-0).) Constraint:  $U > 0.0$ .

- 8:  $RESULT REAL (KIND = nagwp)$  Output On exit: the approximation to the integral  $I$ .
- 9: NCALLS INTEGER Output

On exit: the actual number of integrand evaluations used. (See also [Section 9.](#page-4-0))

10: IFAIL – INTEGER *Input/Output* 

On entry: IFAIL must be set to  $0, -1$  or 1. If you are unfamiliar with this parameter you should refer to Section 3.3 in the Essential Introduction for details.

For environments where it might be inappropriate to halt program execution when an error is detected, the value  $-1$  or 1 is recommended. If the output of error messages is undesirable, then the value 1 is recommended. Otherwise, if you are not familiar with this parameter, the recommended value is 0. When the value  $-1$  or 1 is used it is essential to test the value of IFAIL on exit.

On exit: IFAIL  $= 0$  unless the routine detects an error or a warning has been flagged (see Section 6).

## 6 Error Indicators and Warnings

If on entry IFAIL  $= 0$  or  $-1$ , explanatory error messages are output on the current error message unit (as defined by X04AAF).

Errors or warnings detected by the routine:

 $IFAIL = 1$ 

On entry,  $NDIM < 1$ , or  $NDIM > 30$ .

 $IFAIL = 2$ 

On entry,  $LIMIT < 100$ .

IFAIL  $= 3$ 

On entry,  $R0 \le 0.0$ , or  $R0 > 1.0$ .

 $IFAIL = 4$ 

On entry,  $U \leq 0.0$ .

 $IFAIL = -99$ 

An unexpected error has been triggered by this routine. Please contact NAG.

See Section 3.8 in the Essential Introduction for further information.

 $IFAIL = -399$ 

Your licence key may have expired or may not have been installed correctly. See Section 3.7 in the Essential Introduction for further information.

#### <span id="page-4-0"></span> $IFAIL = -999$  $IFAIL = -999$

Dynamic memory allocation failed.

See Section 3.6 in the Essential Introduction for further information.

## 7 Accuracy

No error estimate is returned, but results may be verified by repeating with an increased value of [LIMIT](#page-2-0) (provided that this causes an increase in the returned value of [NCALLS\)](#page-3-0).

## 8 Parallelism and Performance

Not applicable.

## 9 Further Comments

The time taken by D01FDF will be approximately proportional to the returned value of [NCALLS,](#page-3-0) which, except in the circumstances outlined in (b) below, will be close to the given value of [LIMIT.](#page-2-0)

(a) Choice of  $r_0$  and u

If the chosen combination of  $r_0$  and u is too large in relation to the machine accuracy it is possible that some of the points generated in the original region of integration may transform into points in the unit n-sphere which lie too close to the boundary surface to be distinguished from it to machine accuracy (despite the fact that  $r_0 < 1$ ). To be specific, the combination of  $r_0$  and u is too large if

$$
\frac{ur_0}{1 - r_0^2} > 0.3465(t - 1), \quad \text{if SIGMA} \ge 0.0,
$$

or

$$
\frac{ur_0}{1-r_0} > 0.3465(t-1), \quad \text{if SIGMA} < 0.0,
$$

where  $t$  is the number of bits in the mantissa of a real number.

The contribution of such points to the integral is neglected. This may be justified by appeal to the fact that the Jacobian of the transformation rapidly approaches zero towards the surface. Neglect of these points avoids the occurrence of overflow with integrands which are infinite on the boundary.

(b) Values of [LIMIT](#page-2-0) and [NCALLS](#page-3-0)

[LIMIT](#page-2-0) is an approximate upper limit to the number of integrand evaluations, and may not be chosen less than 100. There are two circumstances when the returned value of [NCALLS](#page-3-0) (the actual number of evaluations used) may be significantly less than [LIMIT.](#page-2-0)

Firstly, as explained in (a), an unsuitably large combination of  $r_0$  and u may result in some of the points being unusable. Such points are not included in the returned value of [NCALLS.](#page-3-0)

Secondly, no more than 400 layers will ever be used, no matter how high [LIMIT](#page-2-0) is set. This places an effective upper limit on [NCALLS](#page-3-0) as follows:

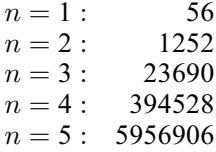

#### 10 Example

This example calculates the integral

$$
\int \int \int \frac{dx_1 dx_2 dx_3}{\sqrt{\sigma^2 - r^2}} = 22.2066
$$

where s is the 3-sphere of radius  $\sigma$ ,  $r^2 = x_1^2 + x_2^2 + x_3^2$  and  $\sigma = 1.5$ . Both sphere-to-sphere and general product region transformations are used. For the former, we use  $r_0 = 0.9$  and  $u = 1.5$ ; for the latter,  $r_0 = 0.8$  and  $u = 1.5$ .

#### 10.1 Program Text

```
! D01FDF Example Program Text
! Mark 25 Release. NAG Copyright 2014.
   Module d01fdfe_mod
! D01FDF Example Program Module:
! Parameters and User-defined Routines
! .. Use Statements ..
    Use nag_library, Only: nag_wp
! .. Implicit None Statement ..
     Implicit None
! .. Accessibility Statements ..
     Private
    Public \cdot : f, region
! .. Parameters ..
     Integer, Parameter, Public :: nout = 6
   Contains
     Function f(ndim,x)
! .. Function Return Value ..
      Real (Kind=naq_wp) :: f
! .. Scalar Arguments ..
      Integer, Intent (In) :: ndim
! .. Array Arguments ..
       Real (Kind=nag_wp), Intent (In)        :: x(ndim)
! .. Intrinsic Procedures ..
       Intrinsic \cdots i: abs, sqrt, sum
! .. Executable Statements ..
       f = 1.0E0 nag wp/sqrt(abs(2.25E0 nag wp-sum(x(1:ndim)**2)))
      Return
     End Function f
     Subroutine region(ndim, x, j, c, d)
! .. Scalar Arguments ..
      Real (Kind=nag_wp), Intent (Out) :: c, d
       Integer, Intent (In) :: j, ndim
! .. Array Arguments ..
      Real (\overline{x}_1, \overline{x}_2, \overline{x}_3, \overline{x}_4), Intent (\overline{x}_1, \overline{x}_3, \overline{x}_4)! .. Intrinsic Procedures ..
                                         :: abs, sqrt, sum
! .. Executable Statements ..
       If (j>1) Then
        d = sqrt(abs(2.25E0_nag_wp-sum(x(1:(j-1))**2)))c = -dElse
         c = -1.5E0 nag wp
        d = 1.5E0 nag_wp
       End If
       Return
     End Subroutine region
```

```
End Module d01fdfe_mod
   Program d01fdfe
! D01FDF Example Main Program
! .. Use Statements ..
      Use nag_library, Only: d01fdf, d01fdv, nag_wp
      Use d01fdfe_mod, Only: f, nout, region
! .. Implicit None Statement ..
     Implicit None
! .. Local Scalars ..<br>Real (Kind=naq_wp)
                                          \ldots r0, result, sigma, u
     Integer :: ifail, limit, ncalls, ndim
! .. Executable Statements ..
     Write (nout,*) 'D01FDF Example Program Results'
     ndim = 3
     limit = 8000
     u = 1.5E0 nag wp
     signa = 1.5E0_nag_wpr0 = 0.9E0 nag wp
     ifail = 0Call d01fdf(ndim,f,sigma,d01fdv,limit,r0,u,result,ncalls,ifail)
     Write (nout,*)
     Write (nout,*) 'Sphere-to-sphere transformation'
     Write (nout,*)
     Write (nout,99999) 'Estimated value of the integral = ', result
     Write (nout,99998) 'Number of integrand evaluations = ', ncalls
     Write (nout,*)
     Write (nout,*) 'Product region transformation'
     sigma = -1.0E0_nag_wpr0 = 0.8E0 nag wp
     ifail = 0Call d01fdf(ndim,f,sigma,region,limit,r0,u,result,ncalls,ifail)
     Write (nout,*)
     Write (nout,99999) 'Estimated value of the integral = ', result
     Write (nout,99998) 'Number of integrand evaluations = ', ncalls
99999 Format (1X,A,F9.3)
99998 Format (1X,A,I5)
   End Program d01fdfe
```
#### 10.2 Program Data

None.

#### 10.3 Program Results

```
D01FDF Example Program Results
Sphere-to-sphere transformation
Estimated value of the integral = 22.168Number of integrand evaluations = 8026
Product region transformation
Estimated value of the integral = 22.137Number of integrand evaluations = 8026
```